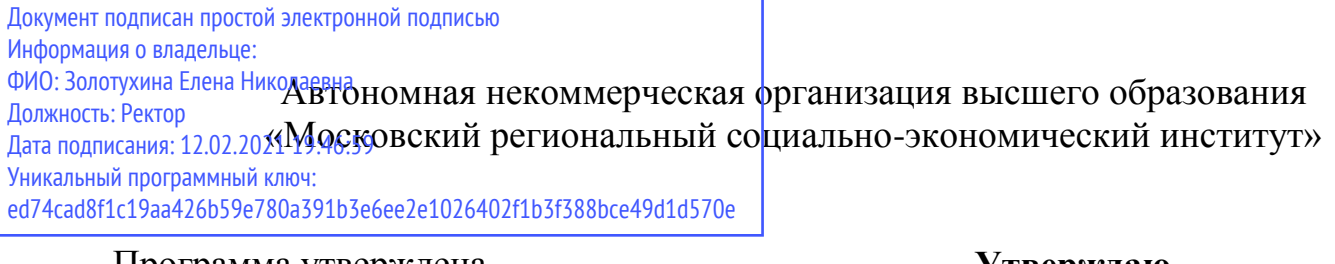

Программа утверждена Ученым советом МРСЭИ Протокол № 10 от 27.06.2020 г. **Утверждаю** Ректор 636, Золотухина Е. Н. 27 июня 2020 г.

# **РАБОЧАЯ ПРОГРАММА**

### **РАБОЧАЯ ПРОГРАММА ПРОФЕССИОНАЛЬНОГО МОДУЛЯ ПМ.02 «Техническое исполнение художественно-конструкторских (дизайнерских) проектов в материале»**

для специальности среднего профессионального образования:

**54.02.01 Дизайн (по отраслям)** 

Видное 2020

Рабочая программа профессионального модуля «Техническое исполнение художественно-конструкторских (дизайнерских) проектов в материале» разработана в соответствии с Федеральным Государственным образовательным стандартом среднего профессионального образования по специальности 54.02.01 Дизайн (по отраслям), утвержденным приказом Министерства образования и науки Российской Федерации (Зарегистрировано в Минюсте России 24.11.2014 N 34861)

**Составитель: Шаппо Станислав Аркадьевич** – старший преподаватель СПО

**Рецензент: Сидоренко Владимир Филиппович** – заведующий кафедрой, профессор, доктор искусствоведения, преподаватель СПО

Рабочая программа профессионального модуля рассмотрена и одобрена на заседании предметно-цикловой комиссии № 4 Дисциплин профессионального цикла по специальности 54.02.01 «Дизайн (по отраслям)» Московского регионального социально-экономического института (Протокол № 10 от 27 июня 2020 г.).

> © Московский региональный социальноэкономический институт, 2020. 142703, г. Видное, ул. Школьная, д. 55а, корп. 1 © Шаппо С.А.

# **СОДЕРЖАНИЕ**

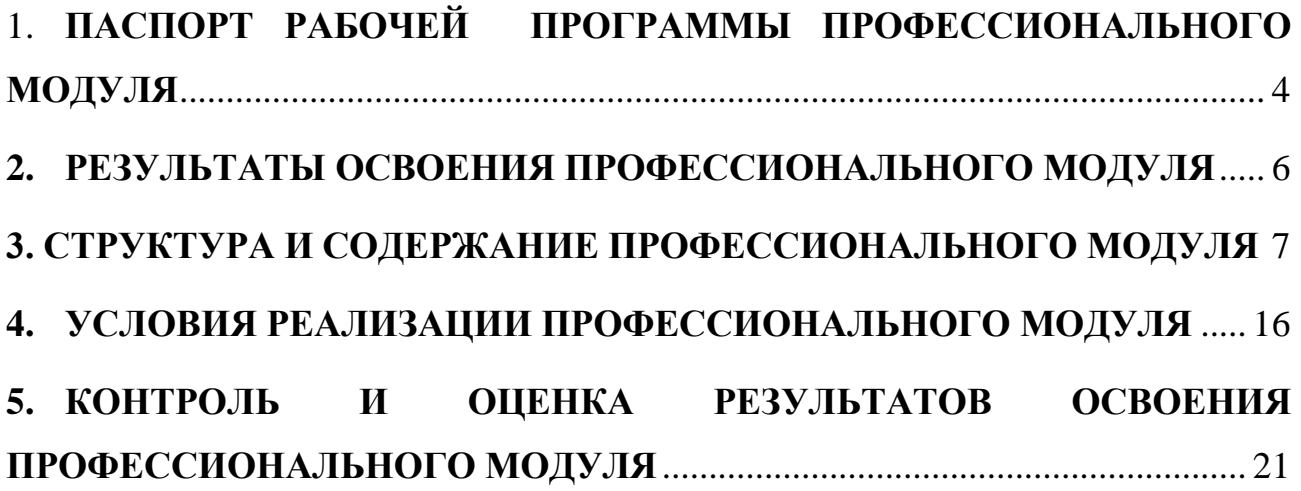

# <span id="page-3-0"></span>1. **ПАСПОРТ РАБОЧЕЙ ПРОГРАММЫ ПРОФЕССИОНАЛЬНОГО МОДУЛЯ**

ПМ. 02 Техническое исполнение художественно-конструкторских (дизайнерских) проектов в материале

### **1.1 Область применения рабочей программы**

Рабочая программа профессионального модуля (далее рабочая программа) – является частью основной профессиональной образовательной программы в соответствии с ФГОС по специальности 54.02.01. Дизайн (по отраслям) (базовой подготовки) в части освоения основного вида профессиональной деятельности (ВПД): Техническое исполнение художественно-конструкторских (дизайнерских) проектов в материале и соответствующих профессиональных компетенций (ПК):

ПК указать согласно ФГОС СПО

ПК 2.1. Применять материалы с учетом их формообразующих свойств.

ПК 2.2. Выполнять эталонные образцы объекта дизайна или его отдельные элементы в макете, материале.

ПК 2.3. Разрабатывать конструкцию изделия с учетом технологии изготовления, выполнять технические чертежи.

ПК 2.4. Разрабатывать технологическую карту изготовления изделия.

Рабочая программа профессионального модуля может быть использована для составления программ в дополнительном профессиональном образовании и профессиональной подготовке работников в области производства образцов промышленной продукции при наличии среднего общего образования.

### **1.2. Цели и задачи профессионального модуля требования к результатам освоения модуля**

С целью овладения указанным видом профессиональной деятельности и формирования соответствующих профессиональных компетенций, обучающийся в ходе освоения профессионального модуля должен:

иметь практический опыт:

воплощения авторских проектов в материале;

*уметь:*

выбирать материалы с учетом их формообразующих свойств;

выполнять эталонные образцы объекта дизайна или его отдельные элементы в макете, материале;

выполнять технические чертежи проекта для разработки конструкции изделия с учетом особенностей технологии;

разрабатывать технологическую карту изготовления авторского проекта; *знать:*

ассортимент, свойства, методы испытаний и оценки качества материалов;

технологические, эксплуатационные и гигиенические требования, предъявляемые к материалам.

# **1.3. Количество часов отведенных на освоение программы профессионального модуля:**

всего – **243** часа, в том числе:

максимальная учебная нагрузка обучающегося – **162** часа, включая:

- ˗ обязательная аудиторная учебная нагрузка обучающегося **143** часа;
- ˗ самостоятельная работа обучающегося **81** час;
- ˗ производственная практика –**144** часа.

# <span id="page-5-0"></span>**2. РЕЗУЛЬТАТЫ ОСВОЕНИЯ ПРОФЕССИОНАЛЬНОГО МОДУЛЯ**

Результатом освоения профессионального модуля является овладение обучающимися видом профессиональной деятельности (ВПД) «Техническое исполнение художественно-конструкторских (дизайнерских) проектов в материале», в том числе профессиональными (ПК) и общими (ОК) материале», в том числе профессиональными компетенциями:

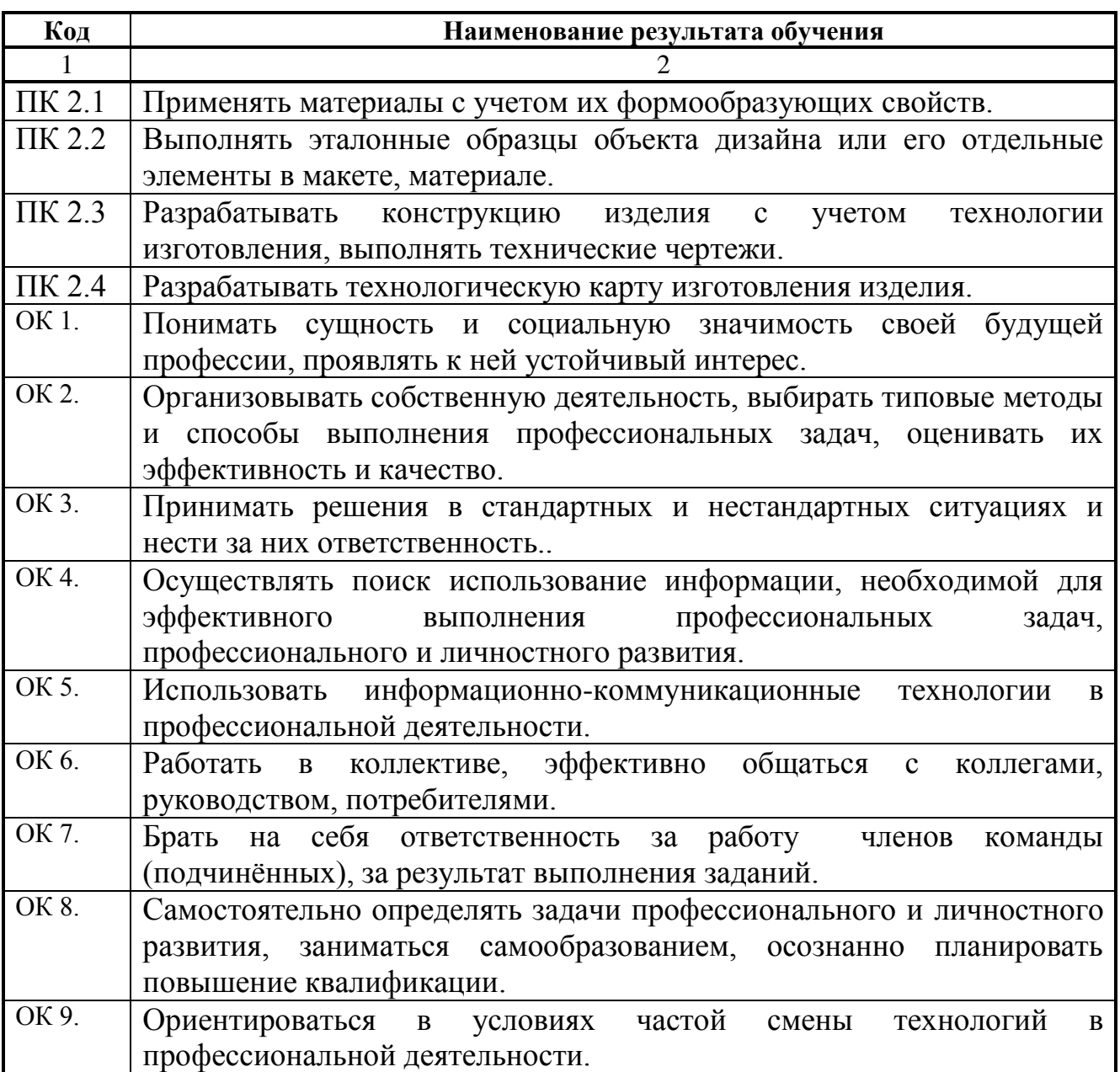

# <span id="page-6-0"></span>**3. СТРУКТУРА И СОДЕРЖАНИЕ ПРОФЕССИОНАЛЬНОГО МОДУЛЯ**

#### **3.1. Объем профессионального модуля и виды учебной работы**

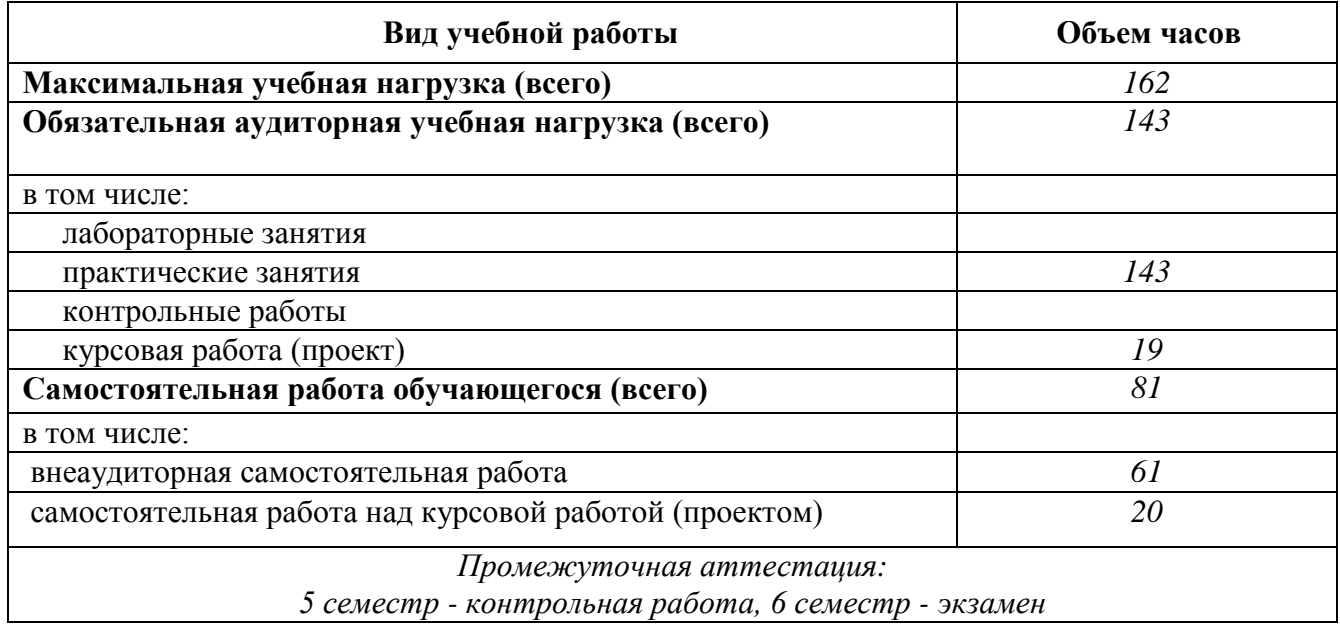

**3.2. Тематический план профессионального модуля ПМ. 02 Техническое исполнение художественноконструкторских (дизайнерских) проектов в материале**

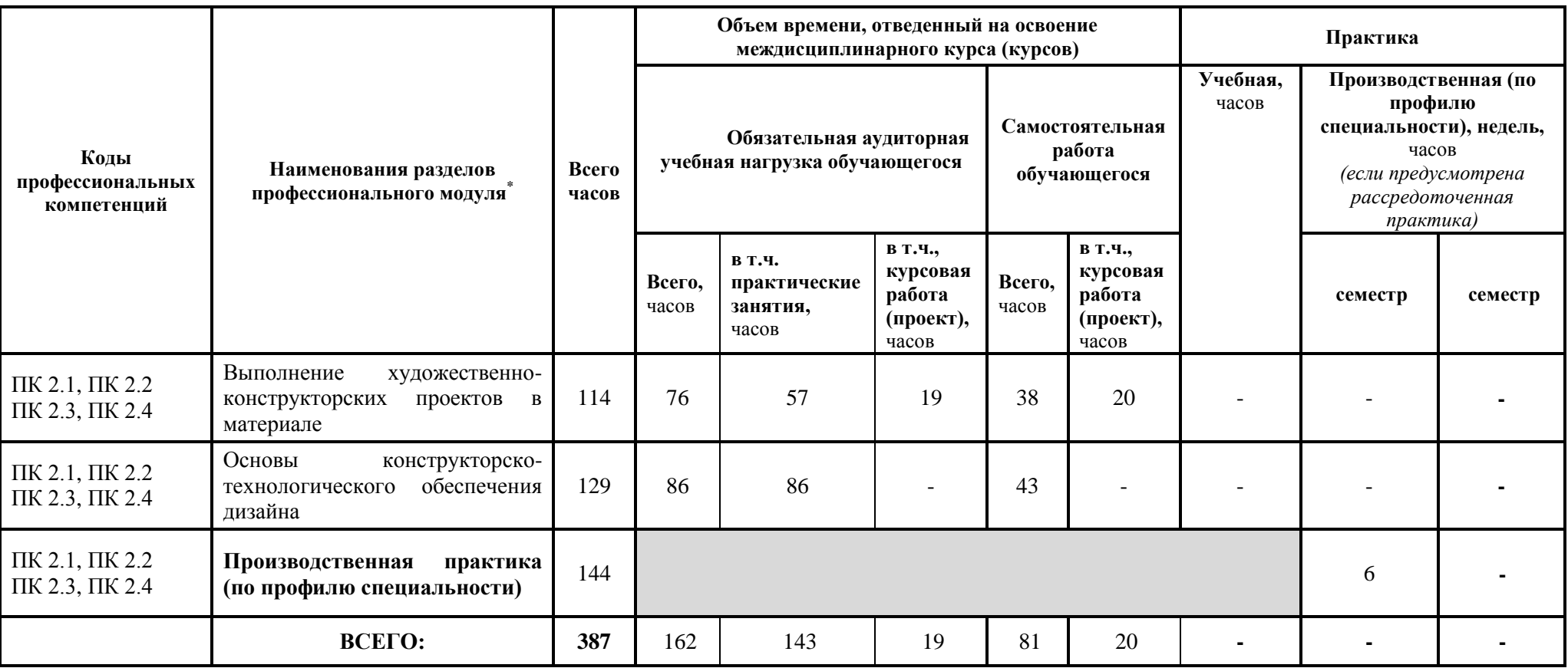

 $\overline{a}$ \* Раздел профессионального модуля – часть примерной программы профессионального модуля, которая характеризуется логической завершенностью и направлена на освоение одной или нескольких профессиональных компетенций. Раздел профессионального модуля может состоять из междисциплинарного курса или его части и соответствующих частей учебной и производственной практик. Наименование раздела профессионального модуля должно начинаться с отглагольного существительного и отражать совокупность осваиваемых компетенций, умений и знаний.

# **3.3. Содержание обучения по профессиональному модулю**

# **ПМ. 02 Техническое исполнение художественно-конструкторских (дизайнерских) проектов в материале**

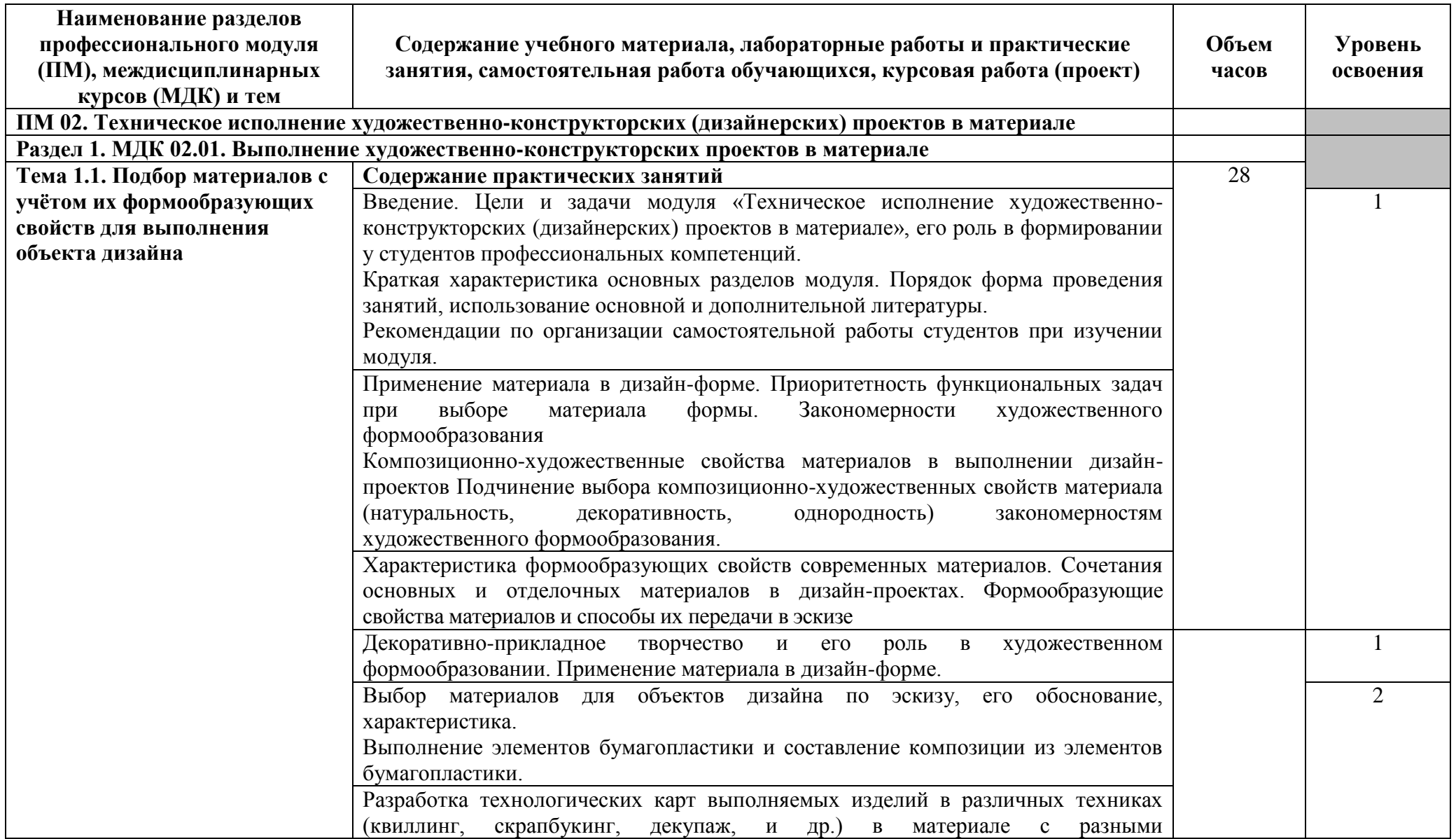

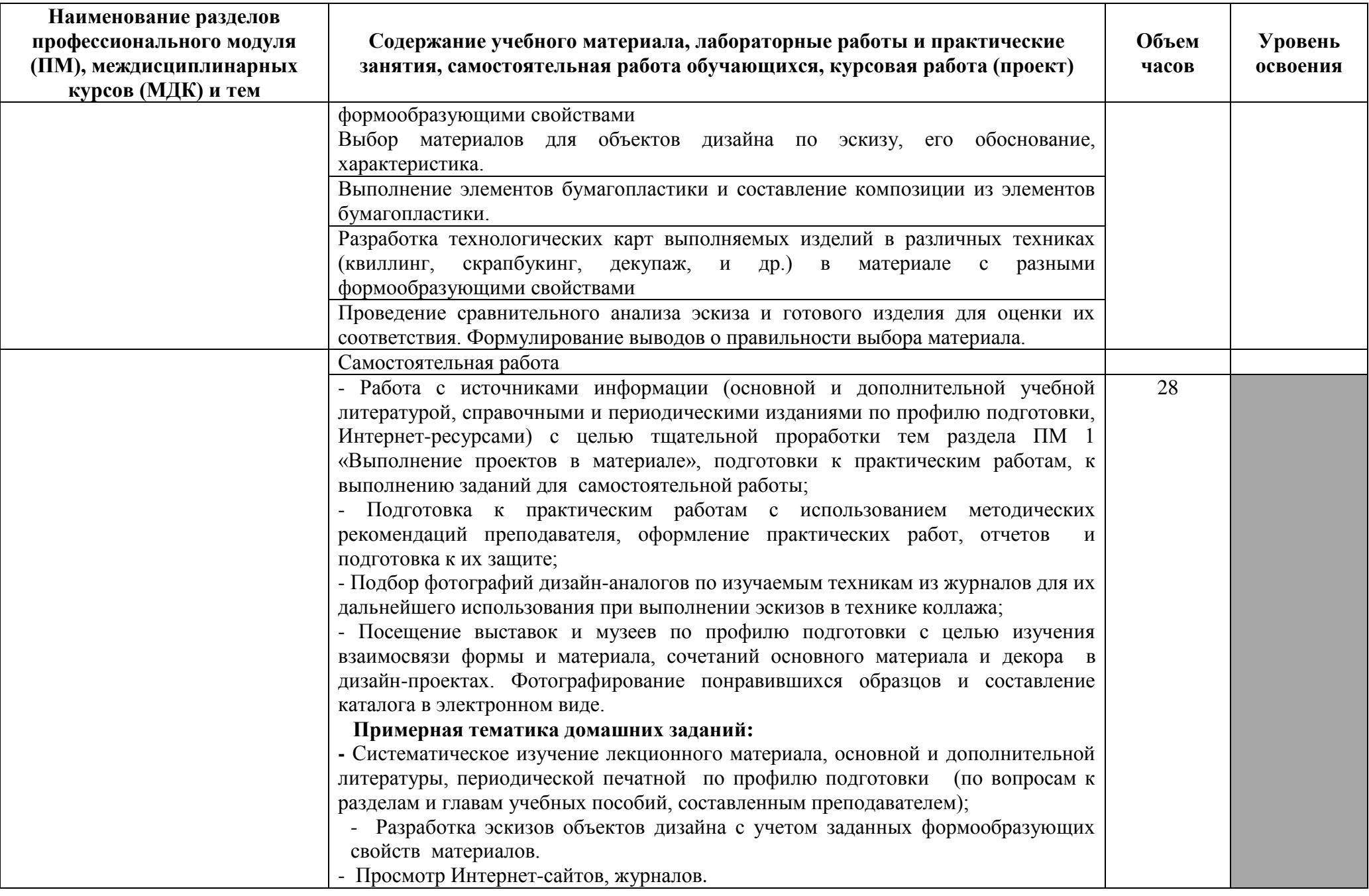

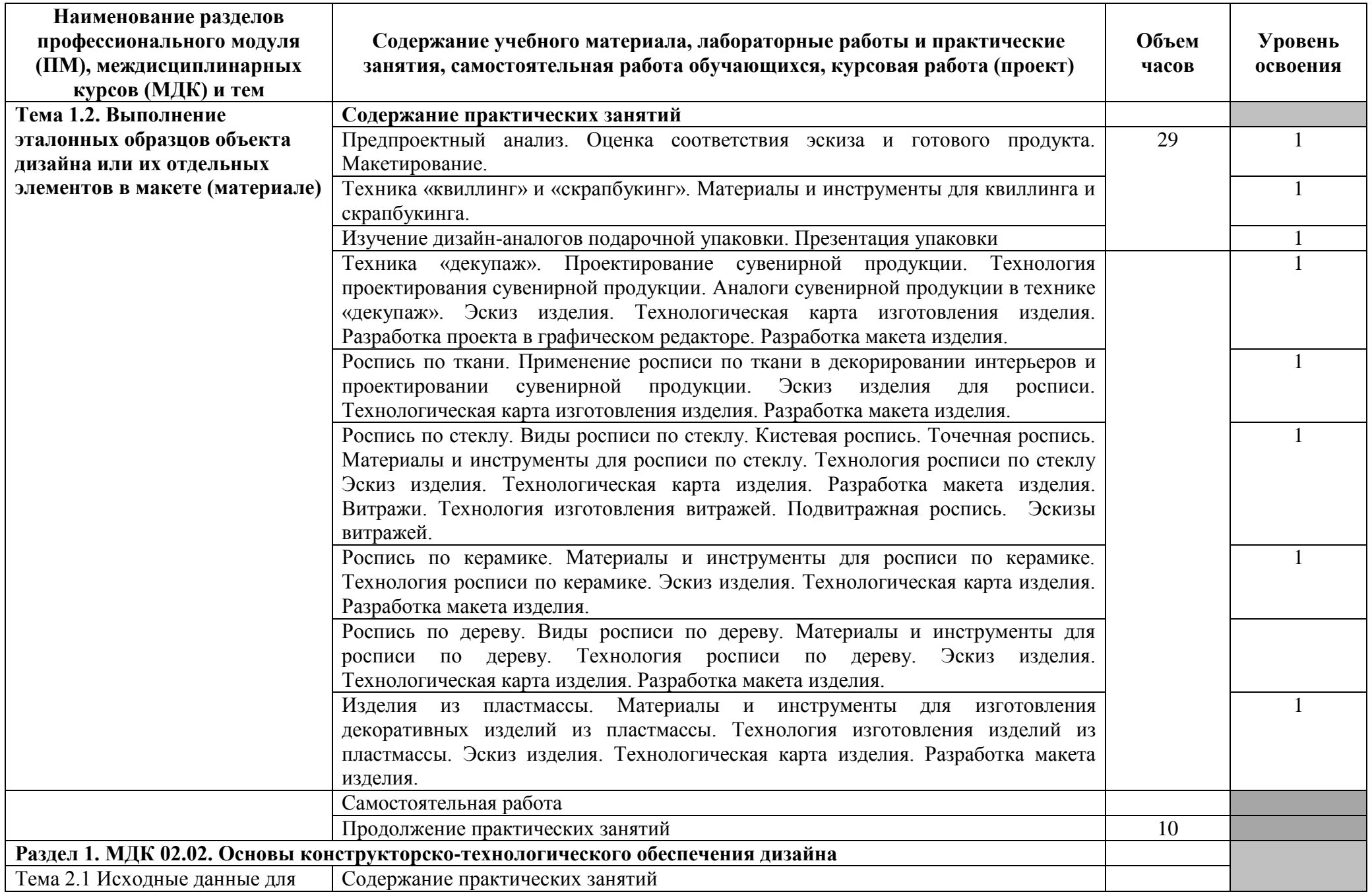

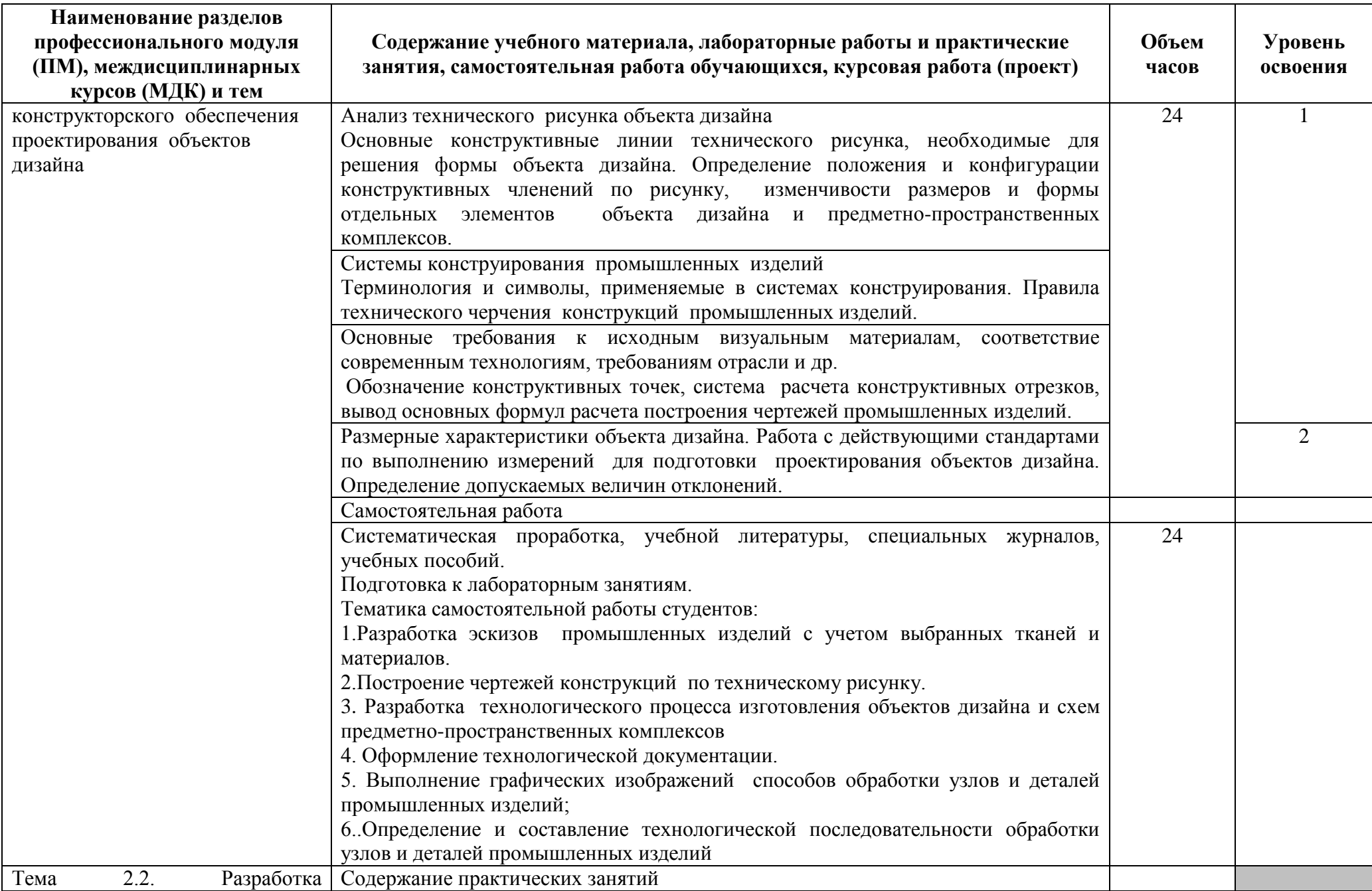

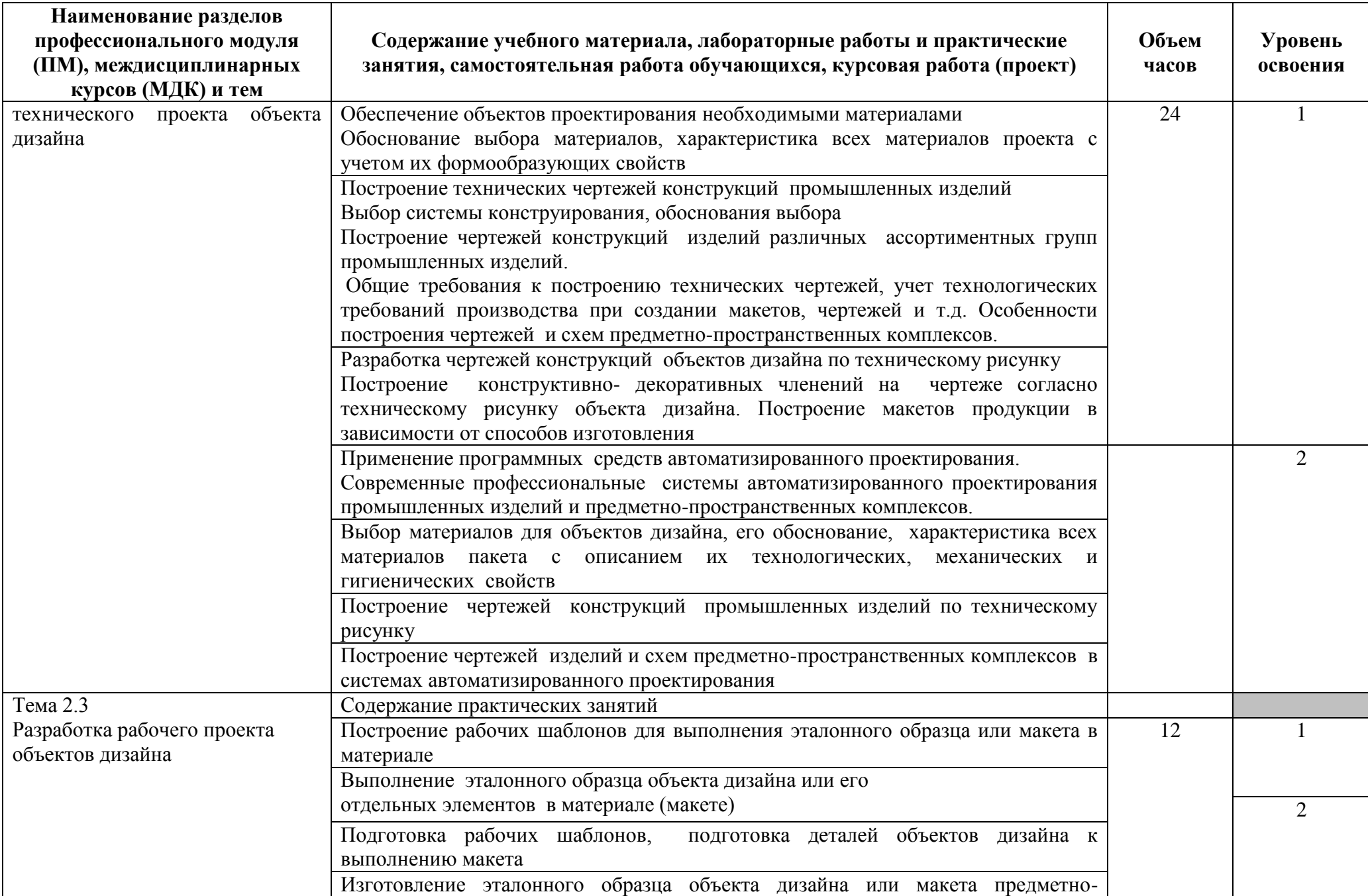

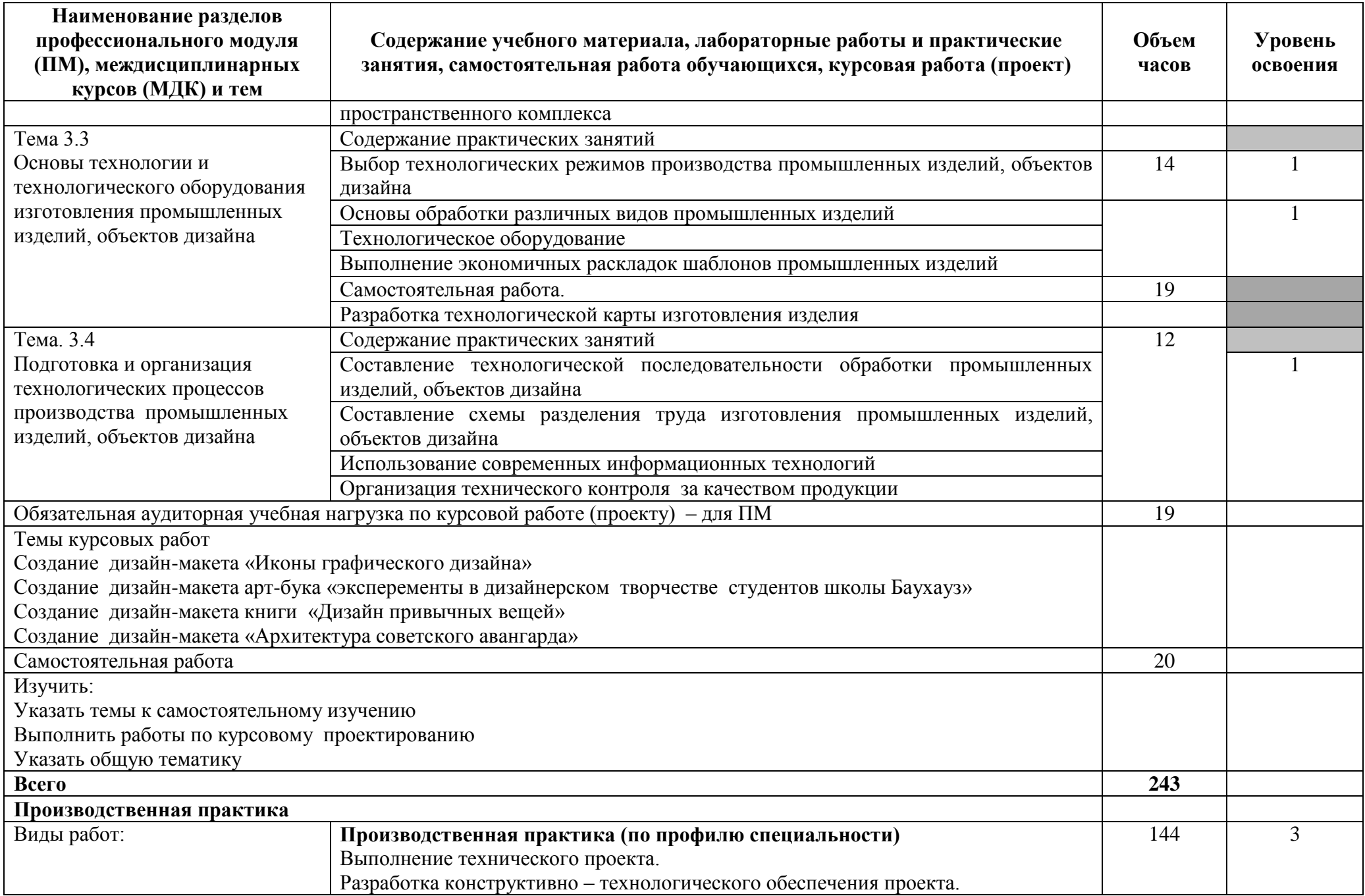

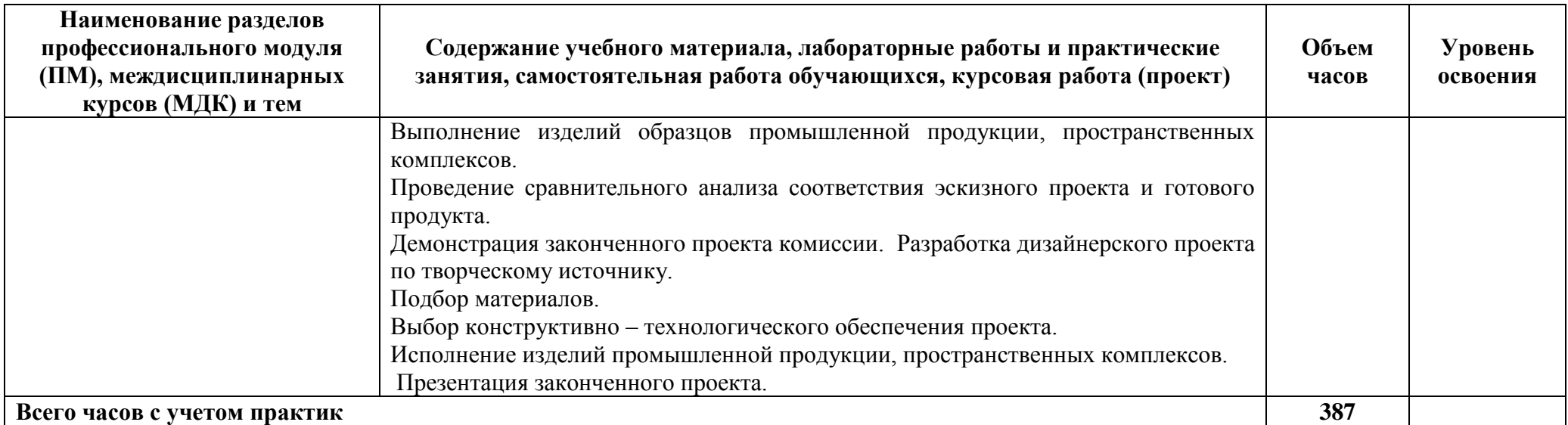

Для характеристики уровня освоения учебного материала используются следующие обозначения:

1 – ознакомительный (узнавание ранее изученных объектов, свойств);

2 – репродуктивный (выполнение деятельности по образцу, инструкции или под руководством);

3 – продуктивный (планирование и самостоятельное выполнение деятельности, решение проблемных задач).

# <span id="page-15-0"></span>**4. УСЛОВИЯ РЕАЛИЗАЦИИ ПРОФЕССИОНАЛЬНОГО МОДУЛЯ**

*Лаборатория художественно-конструкторского проектирования.*

(для проведения практических занятий, групповых и индивидуальных консультаций, текущего контроля, промежуточной аттестации)

учебные места, рабочее место преподавателя, персональные компьютеры с выходом в интернет, автоматизированное рабочее место преподавателя (сервер), магнитно-маркерная доска, принтер, сканер, наглядные учебные пособия по дисциплине, плакаты, дидактические средства обучения

Windows Professional 10 Russian Upgrade OLP NL AcademicEdition, основание Акт предоставления прав № Tr035773 от 22 июля 2016 года, АО "СофтЛайн Трейд"

Office Professional Plus 2016 Russian OLP NL AcademicEdition (MS Word, MS Excel, MS Power Point, MS Access), основание Акт предоставления прав № Tr086973 от 26 декабря 2017 года, АО "СофтЛайн Трейд"

Программа компьютерного тестирования знаний MyTestXPro – акт предоставления прав № IT168538 от 01.10.2013.

Photoshop CC Multiple Platforms Multi European Languages Team LicSub Education Device license Renewal (65272636BB01A12), основание акт предоставления прав от АО «СофтЛайн Трейд» от 02.10.2018

Adobe Creative Cloud for teams –All Multiple Platfoms Multi European Languages Team LicSub Education Device License Renewal (65272636BB01A12), основание акт предоставления прав от АО «СофтЛайн Трейд» от 02.10.2018

AutoCAD® – программное обеспечение автоматизированного проектирования (САПР) – бесплатно для образовательных организаций

3ds Max® – программное обеспечение для создания и детализации сред, объектов и персонажей – бесплатно для образовательных организаций

ARCHICAD – бесплатно для образовательных организаций

Google Chrome – Интернет-браузер. Свободное ПО // бессрочно

Opera – Интернет-браузер. Свободное ПО // бессрочно

AdobeAcrobatReader DC – Программа просмотра файлов в формате PDF Свободное ПО // бессрочно

7-ZIP – архиватор. Свободное ПО // бессрочно

*Лаборатория художественно-конструкторского проектирования.*

(для проведения практических занятий, групповых и индивидуальных консультаций, текущего контроля, промежуточной аттестации)

учебные места, рабочее место преподавателя, персональные компьютеры с выходом в интернет, автоматизированное рабочее место преподавателя (сервер), магнитно-маркерная доска, принтер, сканер, наглядные учебные пособия по дисциплине, плакаты, дидактические средства обучения

Windows Professional 10 Russian Upgrade OLP NL AcademicEdition,

основание Акт предоставления прав № Tr035773 от 22 июля 2016 года, АО "СофтЛайн Трейд"

Office Professional Plus 2016 Russian OLP NL AcademicEdition (MS Word, MS Excel, MS Power Point, MS Access), основание Акт предоставления прав № Tr086973 от 26 декабря 2017 года, АО "СофтЛайн Трейд"

Программа компьютерного тестирования знаний MyTestXPro – акт предоставления прав № IT168538 от 01.10.2013.

Photoshop CC Multiple Platforms Multi European Languages Team LicSub Education Device license Renewal (65272636BB01A12), основание акт предоставления прав от АО «СофтЛайн Трейд» от 02.10.2018

Adobe Creative Cloud for teams –All Multiple Platfoms Multi European Languages Team LicSub Education Device License Renewal (65272636BB01A12), основание акт предоставления прав от АО «СофтЛайн Трейд» от 02.10.2018

AutoCAD® – программное обеспечение автоматизированного проектирования (САПР) – бесплатно для образовательных организаций

3ds Max® – программное обеспечение для создания и детализации сред, объектов и персонажей – бесплатно для образовательных организаций

ARCHICAD – бесплатно для образовательных организаций

Google Chrome – Интернет-браузер. Свободное ПО // бессрочно

Opera – Интернет-браузер. Свободное ПО // бессрочно

AdobeAcrobatReader DC – Программа просмотра файлов в формате PDF Свободное ПО // бессрочно

7-ZIP – архиватор. Свободное ПО // бессрочно

#### *Лаборатория художественно-конструкторского проектирования*.

(для практической подготовки, проведения групповых и индивидуальных консультаций, текущего контроля, промежуточной аттестации)

16 учебных мест, рабочее место преподавателя, 14 персональных компьютеров с выходом в интернет, автоматизированное рабочее место преподавателя (сервер), магнитно-маркерная доска, принтер, сканер, наглядные учебные пособия по дисциплине, плакаты, дидактические средства обучения

Windows Professional 10 Russian Upgrade OLP NL AcademicEdition, основание Акт предоставления прав № Tr035773 от 22 июля 2016 года, АО "СофтЛайн Трейд"

Office Professional Plus 2016 Russian OLP NL AcademicEdition (MS Word, MS Excel, MS Power Point, MS Access), основание Акт предоставления прав № Tr086973 от 26 декабря 2017 года, АО "СофтЛайн Трейд"

Программа компьютерного тестирования знаний MyTestXPro – акт предоставления прав № IT168538 от 01.10.2013.

Photoshop CC Multiple Platforms Multi European Languages Team LicSub Education Device license Renewal (65272636BB01A12), основание акт предоставления прав от АО «СофтЛайн Трейд» от 02.10.2018

Adobe Creative Cloud for teams –All Multiple Platfoms Multi European Languages Team LicSub Education Device License Renewal (65272636BB01A12), основание акт предоставления прав от АО «СофтЛайн Трейд» от 02.10.2018

AutoCAD® – программное обеспечение автоматизированного проектирования (САПР) – бесплатно для образовательных организаций

3ds Max® – программное обеспечение для создания и детализации сред, объектов и персонажей – бесплатно для образовательных организаций ARCHICAD – бесплатно для образовательных организаций

Google Chrome – Интернет-браузер. Свободное ПО // бессрочно

Opera – Интернет-браузер. Свободное ПО // бессрочно

AdobeAcrobatReader DC – Программа просмотра файлов в формате PDF Свободное ПО // бессрочно

7-ZIP – архиватор. Свободное ПО // бессрочно

### **4.2. Информационное обеспечение обучения**

Перечень рекомендуемых учебных изданий, Интернет-ресурсов, дополнительной литературы

### **Основные источники:**

- 1. Шульдова, С.Г. Компьютерная графика: учебное пособие С.Г. Шульдова. – Минск : РИПО, 2020. – 301 с.: ил., табл. – Режим доступа: по подписке. URL: <https://biblioclub.ru/index.php?page=book&id=599804> – Библиогр. в кн. – ISBN 978-985-503-987-8.
- 2. Колесниченко, Н.M. Инженерная и компьютерная графика: учебное пособие / Н.M. Колесниченко, Н.Н. Черняева. – Москва; Вологда: Инфра-Инженерия, 2018. – 237 с.: ил. – Режим доступа: по подписке. – URL: <https://biblioclub.ru/index.php?page=book&id=493787> (дата обращения: 16.01.2021). – Библигр.: с. 225 - 226 – ISBN 978-5-9729- 0199-9. Нартя, В.И. Основы конструирования объектов дизайна: учебное пособие : [16+] / В.И. Нартя, Е.Т. Суиндиков. – Москва; Вологда: Инфра-Инженерия, 2019. – 265 с.: ил., табл., схем. – Режим доступа: по подписке. URL: <https://biblioclub.ru/index.php?page=book&id=565018> – Библиогр.: с. 280. – ISBN 978-5-9729-0353-5.
- **3.** Шандриков, А.С. Информационные технологии : учебное пособие :  $[16+]/A.C.$  Шандриков. – 3-е изд., стер. – Минск : РИПО, 2019. 445 с.: ил., табл. – Режим доступа: по подписке. – URL: <https://biblioclub.ru/index.php?page=book&id=463339> -Библиогр.: с. 426-430. – ISBN 978-985-503-887-1.

### **Дополнительные источники:**

1. Смотрова, Т.И. Разработка и технология производства рекламной продукции : учебное пособие / Смотрова Т.И., Слинькова Н.В. — Москва : Русайнс, 2020. — 111 с. — ISBN 978-5-4365-4676-6. — URL: https://book.ru/book/936012

2. Современные образовательные технологии : учебное пособие / Бордовская Н.В., под ред. — Москва : КноРус, 2020. — 432 с. — ISBN 978- 5-406-07519-7. — URL: https://book.ru/book/932673

### **Интернет-ресурсы**

1. ЭБС «Университетская библиотека онлайн» – https://biblioclub.ru/ ;

2. ЭБС BOOk.ru – <https://www.book.ru/>

3. Информационная система "Единое окно доступа к образовательным ресурсам" – <http://window.edu.ru/>

4. Единый портал интернет-тестирования в сфере образования – https://i-exam.ru/

5. Мастер-классы по Бумагопластике<https://www.livemaster.ru/masterclasses/rabota-s-bumagoj/bumagoplastika>

6. Бумагопластика как искусство для детей и начинающих мастеров: схемы и пошаговые-https://homius.ru/bumagoplastika-shemy-dljamasterov-poshagovo.html

7. Изготовление объемной архитектурной композиции из колонн дорического ордера. Мастер-класс-https://ped-kopilka.ru/blogs/ramilfarukovich-shamsutdinov/master-klas-po-izgotovleniyu-obemnoi-arhitekturnoikompozici-iz-kolon-doricheskogo-ordera.html

#### **Специализированные ресурсы**

1. Зайцева А.А. Объемный квилинг. Цветы и фигурки животных /Анна Зайцева.-Москва: Издательство «Э»,2015.-64с.:ил-(Азбука руководителя). ISBN 978-5-699-80916-5http://bookash.pro/ru/book/14557/obemnyi-kvilling-tsvety-i-figurki-zhivotnyhanna-zaitseva

2. С.В. Золотарева. Начертательная геометрия. : учебное пособие / С.В. Золотарева – Комсомольскна-Амуре: Государственное образовательное учреждение высшего образования «Комсомольский-на-Амуре гос. ун-т», 2017. – 92 с.<https://cloud.mail.ru/public/4of6/4JcfeaYWM>

3. Основы полиграфического и упаковочного производства: конспект лекций / Кемеровский технологический институт пищевой промышленности (университет). – Кемерово, 2016. – 83 с. Электронный ресурс [–http://e-lib.kemtipp.ru/uploads/66/tppp062.pdf](http://e-lib.kemtipp.ru/uploads/66/tppp062.pdf)

4. Российская полиграфия. Состояние, тенденции и перспективы развития/ Б.А. Кузьмина, Д.М. Закирова, Б.В. Кагана. – М.: Федеральное агентство по печати и массовым коммуникациям, 2018. – 84 ISBN – 978-5-

904427-60-3 Электронный ресурс – <http://www.unkniga.ru/images/docs/poligrafiya-2018-1.pdf>

5. Полиграфия: технология, оборудование, материалы: материалы Х науч.-практ. конф. с международным участием (Омск, 15–16 мая 2019 г.) / Минобрнауки России, ОмГТУ ; [редкол.: С. Н. Литунов (науч.ред.), И. А. Сысуев (отв. ред.), В. М. Вдовин].– Омск : Изд-во ОмГТУ, 2019.ISBN 978-5- 8149-2857-3 Электронный ресурс – https://cloud.mail.ru/public/2J7W/2HPgZz9RQ

6. Технологии печати: учеб. пособие для вузов/ Хайди Толивер-Нигро; Пер. с англ. Н. Романова. — М.: ПРИНТ-МЕДИА центр, 2006. - 232 с  $ISBN$  5-98951-006-3 Электронный ресурс [https://vk.com/doc33499685\\_3200877?hash=829b292317bc02f7dc](https://vk.com/doc33499685_3200877?hash=829b292317bc02f7dc)

7. Визуальный дизайн: основы графики и предпечатной подготовки с помощью инструментов Adobe [пер. с англ.]. — М.: ООО «Рид Групп»,2011.— 688 с ISBN 978-5-4252-0174-4 Электронный ресурс [https://vk.com/doc33499685\\_69448746?hash=d85eacb1659db8dd71](https://vk.com/doc33499685_69448746?hash=d85eacb1659db8dd71)

8. Готовим в печать журнал, книгу, буклет, визитку / О.А. Буковецкая. —М.: Издательство «НТ Пресс», 2005. — 303, [1] с.: ил. ISBN 5-  $477-00022-8$  Электронный ресурс [https://vk.com/doc33499685\\_284391643?hash=4837153fa9304172b0](https://vk.com/doc33499685_284391643?hash=4837153fa9304172b0)

9. Давыдова Г.Н. 8 Бумагопластика. Цветочные мотивы. - М.: Издательство «Скрипторий 2003», 2007. - 32 с. ISBN 978-5-98527-064 https://cloud.mail.ru/public/4Vjf/Ee3MwXqF3

### **4.3. Общие требования к организации образовательного процесса**

Реализация профессионального модуля может проходить независимо от других Обязательным условием допуска к производственной практике (по профилю специальности) в рамках профессионального модуля является освоение учебной практики для получения первичных профессиональных навыков в рамках профессионального модуля ПМ.02 Техническое исполнение художественно-конструкторских (дизайнерских) проектов в материале.

При работе над курсовой работой (проектом) обучающимся оказываются консультации.

### **5. КОНТРОЛЬ И ОЦЕНКА РЕЗУЛЬТАТОВ ОСВОЕНИЯ ПРОФЕССИОНАЛЬНОГО МОДУЛЯ (ВИДА ПРОФЕССИОНАЛЬНОЙ ДЕЯТЕЛЬНОСТИ)**

<span id="page-20-0"></span>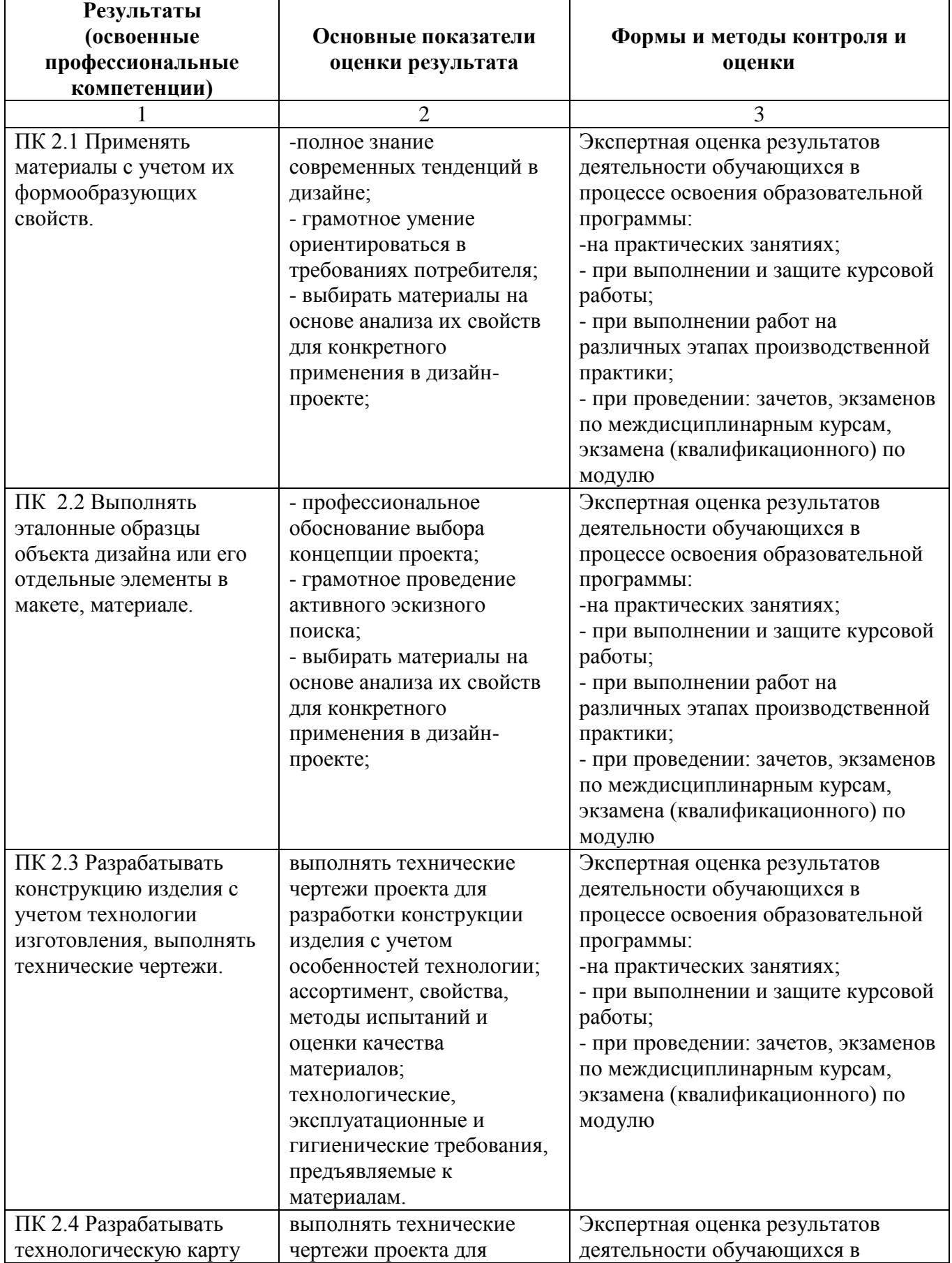

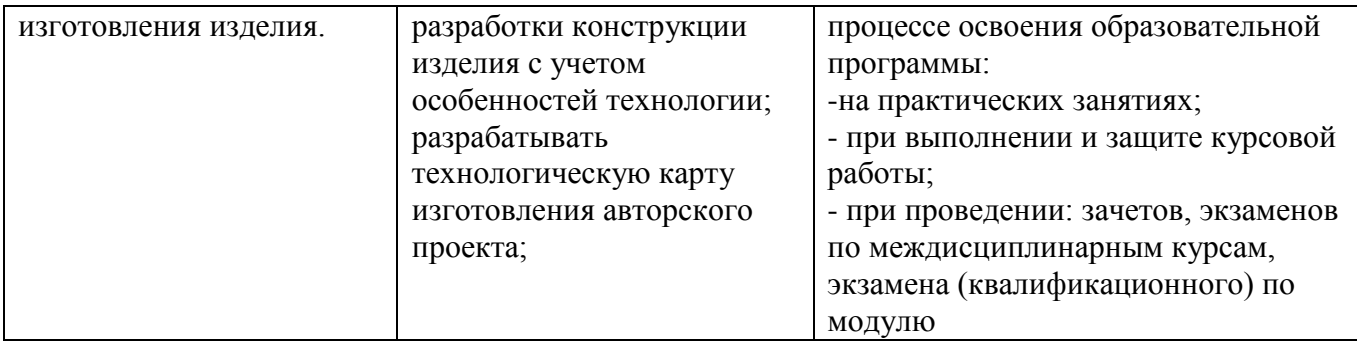

Формы и методы контроля и оценки результатов обучения должны позволять проверять у обучающихся сформированность не только профессиональных компетенций, но и общих компетенций.

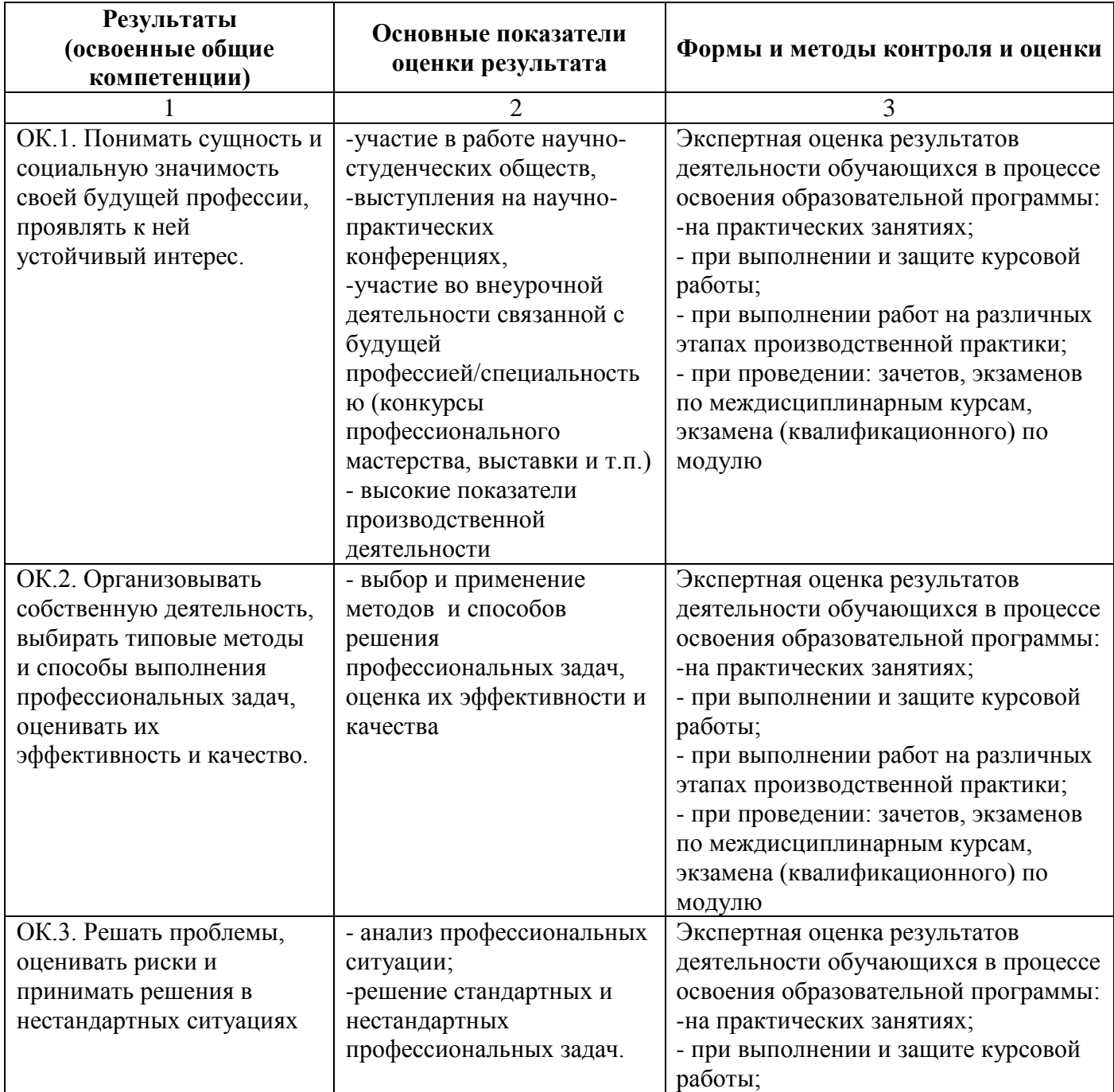

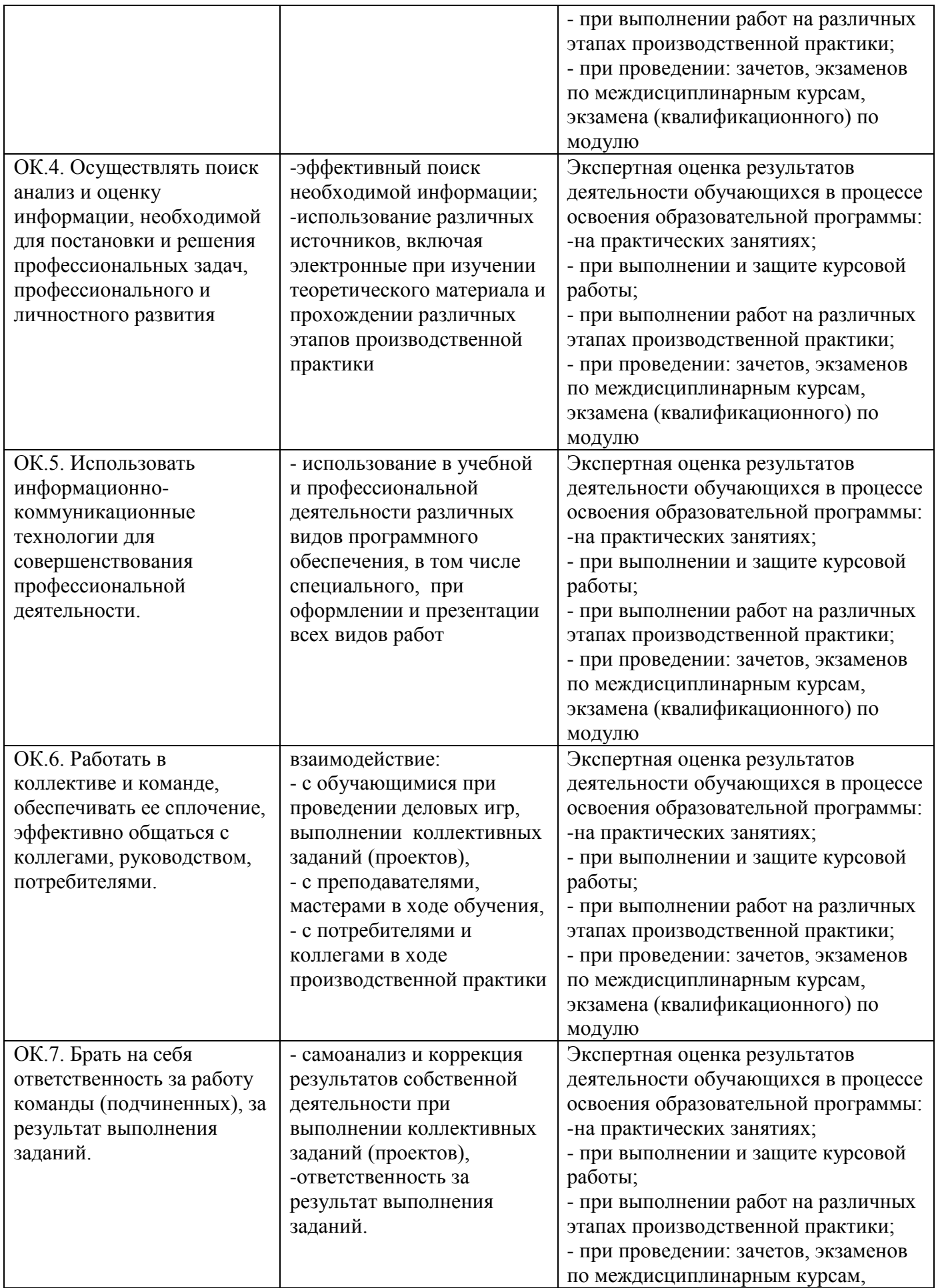

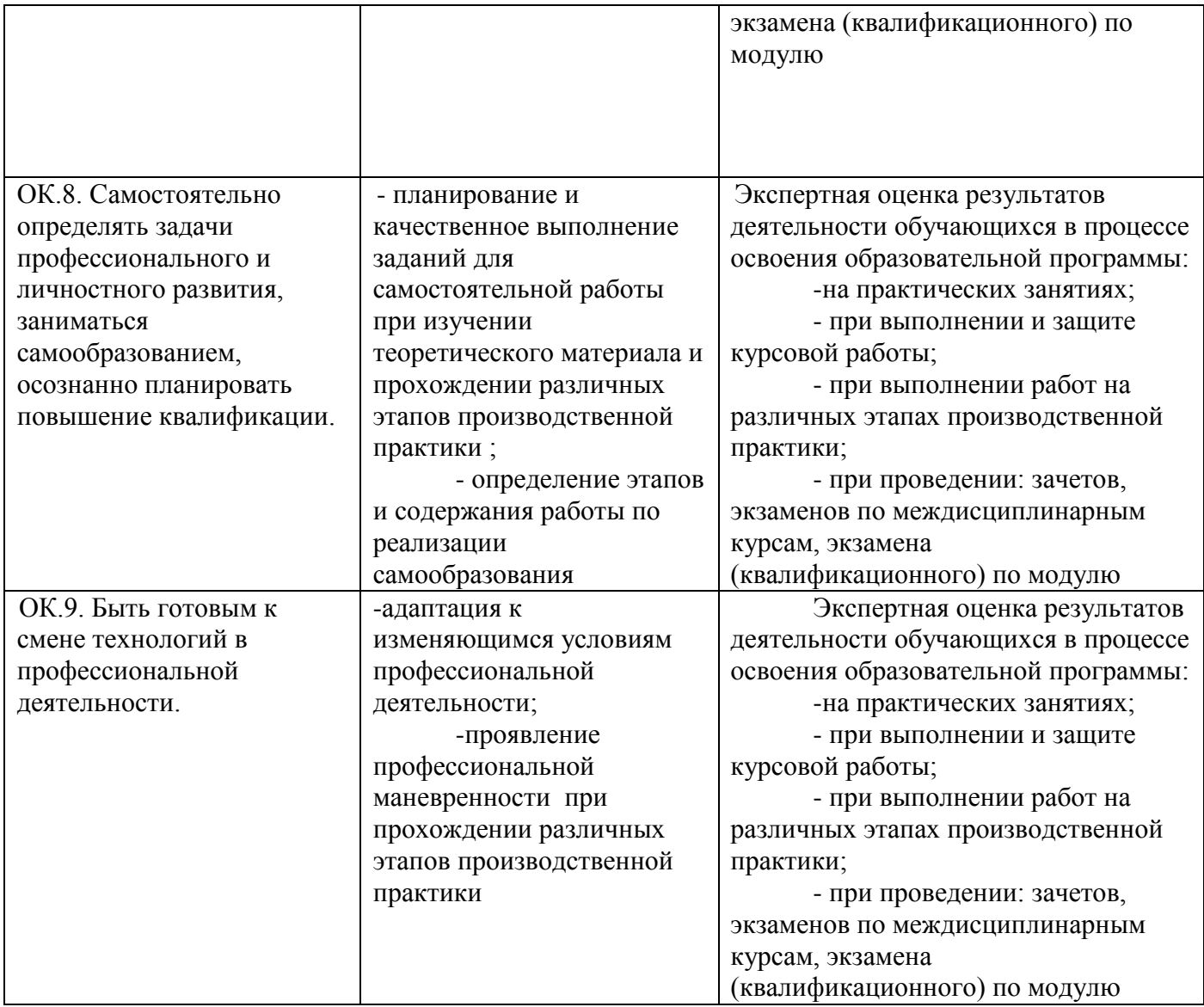